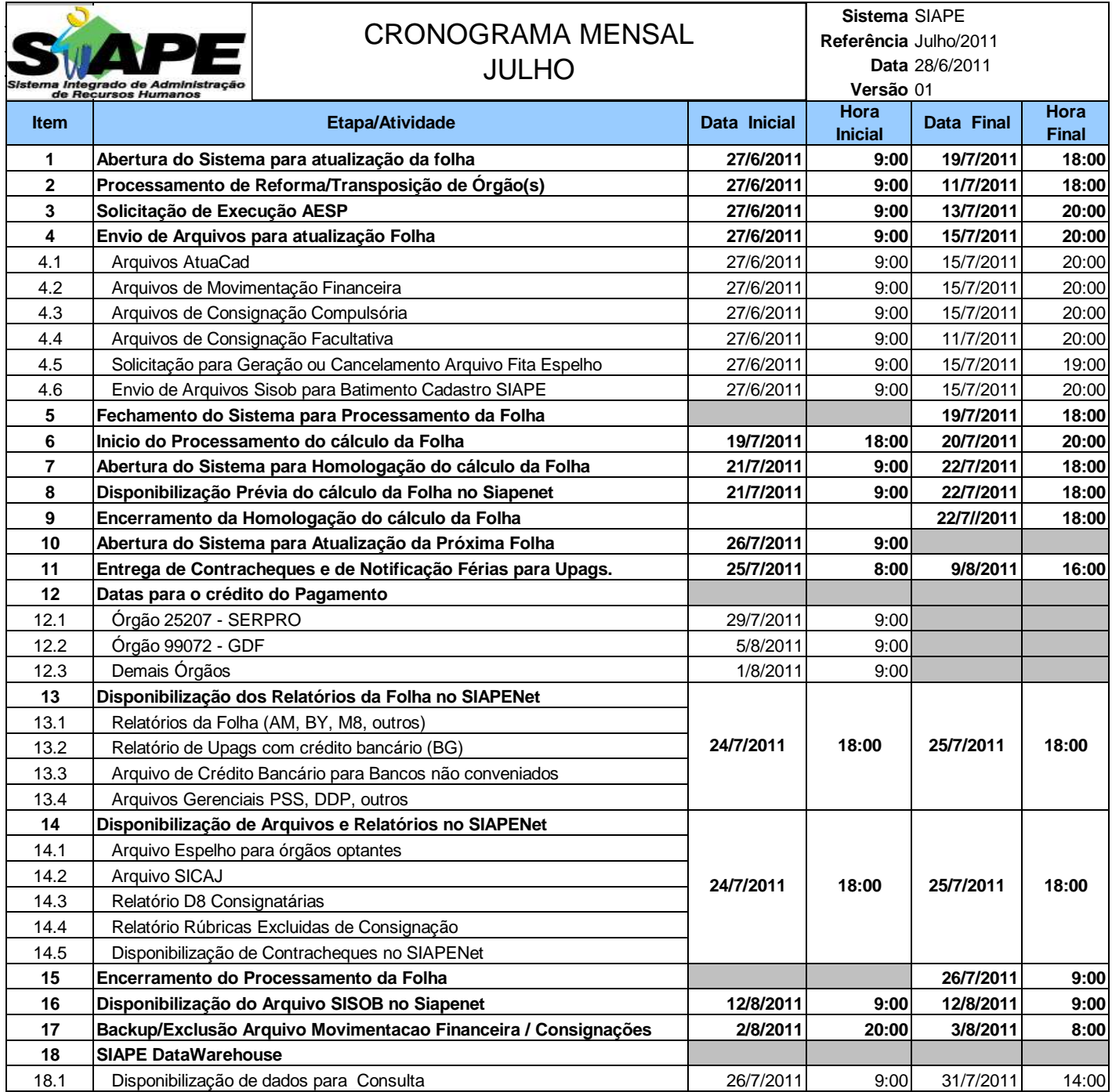

## **ATENÇÃO:**

**1. Os serviços SIAPE estarão disponíveis no período de atualização da folha conforme a seguir:**

Até as 18:00 horas: **19 e 22/07/2011** Até as 19:00 horas , nos demais dias no período de disponibilidade. Não haverá rede SIAPE: Sábados,Domingos,Feriados e no Proces.Folha

**02, 03, 09, 10, 16, 17, 20, 23, 24, 30 e 31/07/2011.**

**2. Srs. Gestores de Upags mantenha os dados cadastrais e financeiros atualizados a cada mês.**